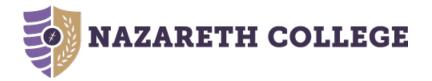

# What is Student Planning?

Create a plan, schedule your course sections, track your progress, request review of your plan by your advisor, and register for courses all in one place!

- Student Planning is Nazareth's online self-service tool to help students create a roadmap for completing their degree.
- Use Student Planning to build your education plan based on the requirements of your chosen degree.
- Log-in: <u>Student Planning</u>

View the landing page and any *notifications (this will include any "holds" you might have)*. Choose the Student Planning icon to start, review, or adjust your course registration.

|           | ENU Sign out Help Notifications                                                                                                    |
|-----------|----------------------------------------------------------------------------------------------------|
|           | Hello, Suzie. Welcome to NazNet Self Service!<br>Choose a category to get started.                                                                                                    |
|           | Notifications                                                                                                    |
|           | Summer Reg<br>Allowed You have been authorized to register for an upcoming Summer term. Please check 'My Profile' in NazNet for your registration start date and time.                                                                                                    |
|           | Authorized to     Register - EDMAJ     You have been authorized to register for an upcoming term by your Education Advisor. Check 'My Profile' in NazNet for your registration start date and time. If     you have other restrictions, they may prevent you from registering. |
|           | Authorized to<br>Register     You have been authorized to register for an upcoming term by your Advisor. Check 'My Profile' in NazNet for your registration start date and time. If you have<br>other restrictions, they may prevent you from registering.                     |
|           | Student Finance       Employee         Here you can view your latest statement and make a payment online.       Here you can view your tax form consents and your banking information                                                                                          |
| $\langle$ | Student Planning       Faculty         Here you can search for courses, plan your terms, and schedule & register your course sections.       Faculty         Here you can view your active classes and submit waivers for students.       Click here                           |
|           | © 2000-2016 Ellucian. All rights reserved. ellucian.                                                                                                    |

#### View your progress and current schedule

| Home Academics V Student Planning V Planning Overview |                                                                                                    |                          |                              |                         |     |     |                    |   |
|-------------------------------------------------------|----------------------------------------------------------------------------------------------------|--------------------------|------------------------------|-------------------------|-----|-----|--------------------|---|
|                                                       | etting Starte                                                                                                    |                          |                              |                         |     |     | Search for courses | 3 |
| There are many of                                     | options to help you pl                                                                                                    | lan your courses and ear | n your degree. Here are 2 st | eps to get you started: |     |     |                    |   |
|                                                       | View Your Progress<br>Start by going to My Progress to see your academic progress in your degree<br>and search for courses.<br>Go to My Progress |                          |                              |                         |     |     |                    | I |
| Go to My Progress Go to Plan & Schedule               |                                                                                                    |                          |                              |                         |     |     |                    |   |
| Programs     Cumulative GPA     Progress              |                                                                                                    |                          |                              |                         |     |     |                    |   |
| Mathematic<br>Education,                              | cs, Early Ch/Childho<br>BA                                                                                                    | ood Inclusive            | 3.705 (2.700 required)       |                         |     |     |                    |   |
| Fall 20 <sup>7</sup>                                  | 16 Schedule                                                                                                    |                          |                              |                         |     |     |                    |   |
|                                                       | Sun                                                                                                    | Mon                      | Tue                          | Wed                     | Thu | Fri | Sat                |   |
| 11am                                                  |                                                                                                    |                          |                              |                         |     |     |                    |   |
| 12pm                                                  |                                                                                                    |                          |                              |                         |     |     |                    |   |
| 1pm                                                   |                                                                                                    | SCLQ-101-01              |                              | SCLQ-101L-01            |     |     |                    |   |
| 2pm                                                   |                                                                                                    |                          |                              |                         |     |     |                    |   |
| 3pm                                                   |                                                                                                    |                          |                              |                         |     |     |                    |   |

#### View your overall progress toward your degree or view another possible program option.

| Home Academics V Student Planning V My Progre                                                                                                    | ess                                                                                                    |
|----------------------------------------------------------------------------------------------------|----------------------------------------------------------------------------------------------------|
|                                                                                                    |                                                                                                    |
| My Progress                                                                                                    | Search for courses                                                                                                   |
| Health Sciences, BS; Physical Thera         (1 of 1 programs)         At a Glance         Cumulative GPA:       4.000 (2.750 required)         Institution GPA:       4.000 (2.750 required) | Apy, DPT + View a New Program       Load Sample Course Plan         Image: Course Plan       Load Sample Course Plan |
| Degree:     Bachelor of Science       Majors:     Health Sciences       Minors:     Psychology                                                                                               | Progress Planned Credits                                                                                             |
| Italian Departments: Physical Therapy General Catalog: 2015                                                                                                    | Total Credits (113 of 120)<br>85 13 15 120                                                                           |
| Description<br>Health Science BS degree, leading to enrollment in Physical Therapy<br>DPT degree program.                                                                                    | Total Credits from this School (88 of 30)                                                                            |
| Academic Programs<br>View the degree requirements for any program you are interested in, by searching an<br>program below.                                                                   | d selecting a<br>Completed Credits In Progress Credits                                                               |
| Search for a program:                                                                                                    |                                                                                                    |
| C Accounting, BS                                                                                                    |                                                                                                    |
| C Acting, BFA                                                                                                    |                                                                                                    |
| C American Studies and Early Ch/Child Inclusive Education, BA                                                                                                    |                                                                                                    |
| C American Studies, BA                                                                                                    |                                                                                                    |
| C American Studies, MA (Graduate Program)                                                                                                    |                                                                                                    |
| Anthropology and Early Ch/Childhood Inclusive Education, BA                                                                                                    |                                                                                                    |
| Anthropology, BA     Art - Studio Art, BFA                                                                                                    |                                                                                                    |
| V Art-Studio Art, DFA                                                                                                    |                                                                                                    |
| Cancel                                                                                                    | View Program                                                                                                    |

#### View the *completion status* of each requirement in your degree program.

|        |        | 1 Completed 🧭 Fully Planned Hide D<br>bjects of English Effective (EVP), Eng Lit | t ot bebbe | he plan o |       | ent is currentl |         |
|--------|--------|----------------------------------------------------------------------------------|------------|-----------|-------|-----------------|---------|
|        |        |                                                                                  |            |           |       |                 |         |
| Status | Course |                                                                                  |            | Search    | Grade | Term            | Credits |

| A. CME*050                                                                                         |                           |                           |                           |        |                          |                          |
|----------------------------------------------------------------------------------------------------|---------------------------|---------------------------|---------------------------|--------|--------------------------|--------------------------|
| Students must choose<br>student's final semest<br>Complete all of the foll<br>0 of 1 Courses Compl | ter.<br>Iowing items. 0 o | have not be               | ement is not yet started. |        | ter the third IS course, | , and ideally before the |
| Status                                                                                             | Course                    |                           | Search Gra                | ade Te | rm                       | Credits                  |
| Not Started                                                                                        | CME-050                   | Core Milestone Experience |                           |        |                          |                          |

| Health and Wellness Requirement                                                                                           |  |  |  |  |
|----------------------------------------------------------------------------------------------------|--|--|--|--|
| Complete the following item. 📀 1 of 1 Completed. Hide Details                                                             |  |  |  |  |
| A. Health & Wellness                                                                                                    |  |  |  |  |
| HW Requirement<br>Complete all of the following items. I of 1 Completed. Hive the the temperature of the following items. |  |  |  |  |
| Take 1 Health & Wellness course (includes PED) 📀 1 of 1 Courses Completed. Show Details                                   |  |  |  |  |

# Search for courses from your *My Progress* view

| Ch                                                                     |                                                                                      |                                                         |                                                                                                    |                                            |                               |                    |                   |         |
|------------------------------------------------------------------------|--------------------------------------------------------------------------------------|---------------------------------------------------------|----------------------------------------------------------------------------------------------------|--------------------------------------------|-------------------------------|--------------------|-------------------|---------|
| Status                                                                 | Course                                                                               |                                                         |                                                                                                    | ٩                                          | Search                        | Grade              | Term              | Credits |
| In-Progress                                                            | PSY*354                                                                              | Issues in Aging                                         | g                                                                                                    |                                            |                               |                    | 16/FA             | 3       |
| Not Started                                                            | PSY-226                                                                              | Adulthood & La                                          | ate Life                                                                                                    |                                            |                               |                    |                   |         |
| Not Started                                                            | PSY-355                                                                              | Aging and Con                                           | nmunity Service                                                                                                    |                                            |                               |                    |                   |         |
|                                                                        |                                                                                      | -                                                       |                                                                                                    |                                            |                               |                    |                   |         |
| Clic                                                                   | ck on course                                                                         | L                                                       |                                                                                                    |                                            |                               |                    |                   |         |
| Psychological, biolog<br>relationships, new at<br>death. Special focus | nd changing behaviors, a will be given to how the                                    | s and transitions<br>and the formatio<br>se biopsychoso | s occurring during the adult de<br>on of new self perceptions as<br>cial changes and transitions r<br>pists, and aging-service provi                      | a person moves thro<br>must be addressed I | ough the life<br>by health ca | re practition      | Add Course to Pla | Plan    |
| Requisites:                                                            | None                                                                                 |                                                         |                                                                                                    |                                            |                               |                    |                   |         |
| Terms Offered:                                                         | Spring                                                                               |                                                         |                                                                                                    |                                            |                               |                    | -                 |         |
| Years Offered: View Availa                                             | All Years                                                                            | SY-226                                                  | Course Details PSY-226 Adulthood & Late Life Psychological, biological, and developmental trajectory will Credits 3 Locations Offered TBD Requisites None | social changes and tra                     |                               |                    |                   |         |
| upcoming term                                                          | e been posted for the<br>n, click this link to sel<br>(including days/tim<br>nedule. | lect a                                                  | A This course is typically offered:<br>A This course is typically offered:<br>Term Select a Term                                                          |                                            | Close                         | Add Course to Plan | lan               |         |

## You can also search the *Course Catalog* to find and add courses to your plan.

| Hon<br>Sea |                                                     | Student Planning ~                                 | Course Catalog                       | From the main menu, use the pull down arrow under Student Planning and then choose Course Catalog.                                                                                                    |
|------------|-----------------------------------------------------|----------------------------------------------------|--------------------------------------|----------------------------------------------------------------------------------------------------|
|            | Search for a course subj<br>Academic & College Succ |                                                    |                                      |                                                                                                    |
|            | Adolescence Inclusive E                             | ACT-209 Principles A                               | ccounting I (3 Credits               | Add Course to Plan Add to course plan                                                                                                    |
|            | Adolesence Education                                | measurement, financial state                       | ment preparation, cash, receive      | ans of recording and interpreting financial information. Topics include the rules of debit and credit, income ables, and inventory.                                                                                                    |
|            | American Studies                                    | Requisites:<br>Terms Offered:<br>Years Offered:    | None<br>Fall and Spring<br>All Years | Course Details                                                                                                    |
|            | Anthropology - See also.<br>Anthropology (FYS)      | > View Available S                                 | ections for ACT-209                  | ACT-209: Principles Accounting I<br>This course introduces the student to accounting as the means of recording and interpreting financial information.<br>Topics include the rules of debit and credit, income measurement, financial statement preparation, cash,<br>receivables, and inventory. |
|            | Anthropology (PEQ)<br>Arabic                        |                                                    |                                      | Credits     3       Locations Offered     TBD       Requisites     None                                                                                                    |
| ir         | nformation                                          | ils will provid<br>about the cou<br>he course is c | urse along                           | <ul> <li>This course is typically offered: Fall and Spring</li> <li>This course is typically offered: All Years</li> <li>Term Select a Term</li> </ul>                                                                                                    |
|            |                                                     |                                                    |                                      | Select a term Close Add Course to Plan                                                                                                    |

## After adding courses to plan, select a section

| ACT-209 Prin           | ciples Accounting I (3 Credits)                                                                         |                            |                                          | ļ                                                      | Add Course to Plan | Add to course plan         |          |
|------------------------|----------------------------------------------------------------------------------------------------|----------------------------|------------------------------------------|--------------------------------------------------------|--------------------|----------------------------|----------|
|                        | duces the student to accounting as the means of r<br>ancial statement preparation, cash, receivables, a |                            | oreting financial information. Top       | pics include the rules of debit a                      | nd credit, income  |                            |          |
| Requisites:            | None                                                                                                    |                            |                                          |                                                        |                    |                            |          |
| Terms Offered          | Fall and Spring                                                                                         |                            |                                          |                                                        |                    |                            |          |
| Years Offered:         | All Years                                                                                               |                            |                                          |                                                        |                    |                            |          |
| ✓ View Av<br>Fall 2016 | ailable Sections for ACT-209                                                                            |                            |                                          |                                                        |                    |                            |          |
| Principles             | Accounting   01                                                                                         |                            |                                          | Add Se                                                 | ction to Schedule  | Select to add course       | section  |
| Waitlisted             | Times                                                                                                   | Locations                  |                                          | Instructors                                            |                    |                            |          |
| 2                      | M/W/F 11:30 AM - 12:20 PM<br>8/29/2016 - 12/16/2016                                                     | Smyth Hall 260<br>Standard | Section Details                          |                                                        |                    |                            |          |
| Principles             | Accounting   02                                                                                         |                            | ACT-209-01: Principles<br>Fall 2016      | Accounting I                                           |                    |                            | <b>^</b> |
| Waitlisted             | Times                                                                                                   | Locations                  | Instructors<br>Meeting Information       | Cathy A. Leverone ( <u>cle</u><br>MWF 11:30 AM - 12:20 |                    |                            | н.       |
| 1                      | M/W/F 12:30 PM - 1:20 PM<br>8/29/2016 - 12/16/2016                                                      | Smyth Hall 260<br>Standard |                                          | 8/29/2016 - 12/16/2016<br>Smyth Hall 260 (Standa       | rd)                |                            |          |
|                        |                                                                                                    |                            | Dates                                    | 8/29/2016 - 12/16/2016                                 |                    |                            |          |
|                        |                                                                                                    |                            | Seats Available<br>Waitlisted<br>Credits | 3 out of 25 Total<br>0<br>3                            |                    |                            |          |
|                        |                                                                                                    |                            | Grading                                  | Graded V                                               |                    | Add section to             | plan     |
|                        |                                                                                                    |                            | Requisites                               | None                                                   |                    | Close Add Section to Sched | ule      |

#### You may request review of your plan from your Advisor and add notes in Compose a Note section

| Home Academics V Student Planning                                                                                                    | Plan & Schedule                                                                                                    |                                                      |
|----------------------------------------------------------------------------------------------------|----------------------------------------------------------------------------------------------------|------------------------------------------------------|
| Plan your Degree and Schedule your co                                                                                                    |                                                                                                    | P Search for courses                                 |
| Schedule       Timeline       Advising       Petitions & Waivers         My Advisors       Email your Advisors         Mary Parker-Hancock       (Andrew Stream Stream S | visor<br>i list will<br>ge)                                                                                                    | Submit to Advisor Request Review                     |
| Compose a Note<br>Please review my course plan, which has<br>been filled in for the next three semesters.<br>Thank you!<br>Save Note                                                                                                    | View Note History Please review my plan Suzie Add a note for your Advisor (all advisors will be able to view your note) Smar, Suzie on W2172016 at 8:51 AM |                                                      |
|                                                                                                    |                                                                                                    | © 2000-2016 Ellucian. All rights reserved. ellucian. |

You can find the Advising tab from the Plan & Schedule view

**Note:** An Advisor meeting is required. The Advisor reviews and approves the *plan* in Student Planning, then codes you as being *advised* in NazNet. Any registration changes to the approved plan may impact your degree completion.

#### Academics ~ Student Planning V Plan & Schedule Home Plan your Degree and Schedule your courses P Search for courses. Schedule Timeline Advising Petitions & Waivers + Add a Term Remove Planned Courses **Completion status** Fall 2015 Spring 2016 Fall 2016 Х \_\_\_\_\_ MTH\*215-01: PII Explor Mathematics DAN\*213-01: ST Contemp Dance ICH-380: Const of Meaning Mth Sci Α А Credits: 3 Credits: 1 redits: 3 Experience Credits: 0 INCH-390: Lit, Lang Arts and Soc St Credits: 3 MTH\*220-01: Mathematical Structures DAN\*213L-01: ST Cont Dance Mvmt в А EDU\*475-31: Hith Ed/Child Abse/Vio Pre Credits: 3 Lab Credits: 1 Credits: 0 (Pass/Fail only) PED\*112-01: Varsity Teams S Credits: 0 (Pass/Fail only) MTH\*244-01: Mathematical EDU\*485-82: Bullying Discrim Credits: 3 А Programming Prevention Credits: 0 (Pass/Fail only Credits: 3 < PSY\*343-03: PII Abnormal Psychology A-Credits: 3 Grades are visible for completed sections MTH\*417-01: Foundations of Geometry A Credits: 3 PSY\*345-01: Psychology of Personality B-Credits: 3 PED\*112-01: Varsity Teams INCH\*320-01: Emerg Lit and Lang Dev s Credits: 0 (Pass/Fail only) Credits: 3 SPF\*204-03: History & Philo of Educ Α Credits: 3 PSY\*224-02: PII Adol/Early Adult MTH\*485-01: IS Exploring Mathematics A-Credits: 3 Ш -Credits: 3 Ŧ GPA: 3.480 15 Enrolled Credits GPA: 3.936 14 Enrolled Credits 13 Enrolled Credits 12 Planned Credits

#### View grades for completed section and view planned/registered sections for future terms

View schedule of registered and planned sections in "Schedule" format. Register for courses directly from your schedule.

| Home Academics V Student Planning V Plan & Schedule                                                                                                    |                                                               |
|----------------------------------------------------------------------------------------------------|---------------------------------------------------------------|
| Plan your Degree and Schedule your courses                                                                                                    | P Search for courses                                          |
| Schedule Timeline Advising Petitions & Waivers                                                                                                    |                                                               |
| Fall 2016 +                                                                                                    | Register for the term Register Now                            |
| Filter Sections >       Image: Save to iCal       Image: Print                                                                                                    | Planned: 0 Credits Enrolled: 13 Credits Waitlisted: 0 Credits |
| CME-050-01: Core Milestone Sun Mon Tue Wed                                                                                                    | Thu Fri Sat                                                   |
| Experience<br>Planned Planned NCH- 8am NCH- 34 NCH- 34 N                                                                                                    | Registered                                                    |
| Credits: 0<br>Grading: Graded<br>Instructor: Dr. Rachel Bailey Jones<br>8/29/2016 to 12/16/2016<br>Seats Available: 25<br>CME-050-01<br>CME-050-01<br>CME-050-0 | CME-050-01 8                                                  |
| Register for individual sections                                                                                                    |                                                               |
| directly from your schedule                                                                                                    |                                                               |
| View other sections                                                                                                    | Planned                                                       |
| EDU*475-31: Hith Ed/Chid<br>Abse/Vio Pre 10m                                                                                                    |                                                               |
| Registered                                                                                                    |                                                               |
| Credits: 0 (Pass/Fail only) 2pm<br>Grading: Pass/Fail<br>Instructor: Dr. Poonam Dev                                                                                                    |                                                               |
| 8/29/2016 to 12/16/2016 3pm                                                                                                    |                                                               |
| Drop sections directly from your schedule                                                                                                    |                                                               |
| > View other sections 5pm                                                                                                    |                                                               |
| EDU*485-82: Bullying Discrim                                                                                                    |                                                               |

#### View schedule of registered and planned sections in "Timeline" format by term

|   |                                                           |                                                   |                                                                  | + Add a Term                                                                   |
|---|-----------------------------------------------------------|---------------------------------------------------|------------------------------------------------------------------|--------------------------------------------------------------------------------|
| 1 | Fall 2015                                                 | Spring 2016 🔤                                     | Fall 2016                                                        | Spring 2017 ×                                                                  |
|   | ACS*101-02: Academic and College<br>Success<br>Credits: 1 | CSD*132-01: Sp/Lang Acquisition B+                | ACT-209: Principles Accounting I<br>Credits: 3                   | Want to drop a "planned" course?<br>Click on the "x" either in the <i>Time</i> |
|   | CSD*103-30: Public Speaking A-                            | CSD*201-01: Phonetics A-<br>Credits: 3            | BIO.Q*109-01: Human Biology<br>Credits: 3                        | view or in the <i>Schedule</i> view.                                           |
|   | ENGL.F*160-01: Short Story into Film B                    | CSD*252-01: Psycholinguistics B                   | BIO.Q*109L-30 Planned, not regis                                 | tered                                                                          |
| < | ENGW*101-02: Exposition<br>Credits: 3                     | CSD*132L-01: Grammar Lab<br>Credits: 1            | CSD*253-30: American Sign Language I ✓<br>Credits: 3             |                                                                                |
|   | MTH.Q*102-01: Think Mathematically B+<br>Credits: 3       | ENGW*102-10: Argument & Research B+<br>Credits: 3 | EDU*475-31: Hith Ed/Chid Abse/Vio<br>Credits: 0 (Pass/Fail only) | Registered                                                                     |
|   | THA.Q*120-01: Intro to Theatre Credits: 3                 | PED*117-30: Yoga<br>Credits: 0 (Pass/Fail only)   | MTH*207-01: PII Elem Statistics                                  |                                                                                |
|   |                                                           | PSY.Q*102-01: Intro Psy: Social Science B         | PHL.Q*101-02: PhI Inq: The Big 🗸 💌                               |                                                                                |
|   | GPA: 3.194 16 Enrolled Credit                             | s GPA: 3.288 16 Enrolled Credits                  | 16 Enrolled Credits, 3 Planned Credits                           |                                                                                |